## Exercice A1 — Fonctions périodiques 13 points

On souhaite modéliser la profondeur de l'eau dans un fleuve par une fonction sinusoïdale. Dans le graphique suivant, on a tracé une fonction f qui donne, tout au long d'une journée, la profondeur de l'eau. Le temps  $t$  est mesuré en heures, et la profondeur  $f(t)$  en mètres.

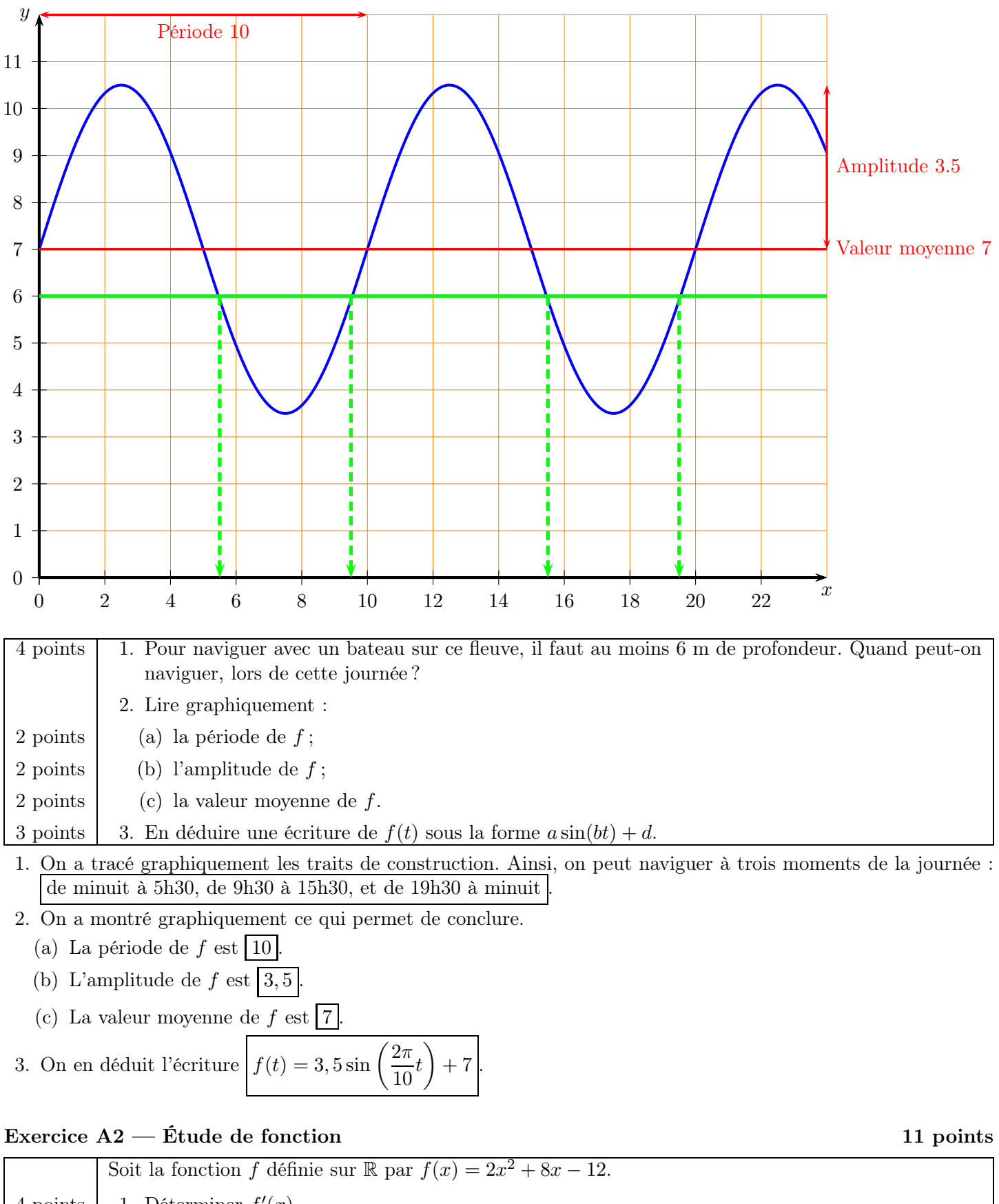

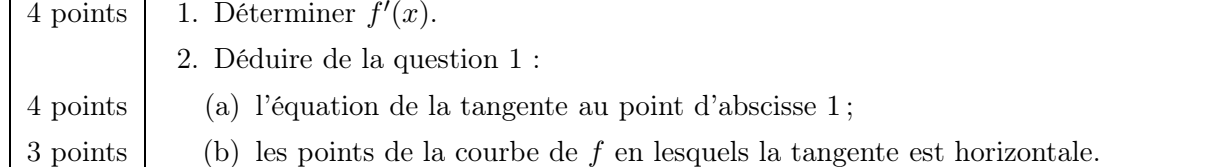

1. On calcule la dérivée comme habituellement :

 $f(x) = (2) \times x^2 + (8) \times x - 12.$  $f'(x) = (2) \times 2x + (8) \times 1 - 0.$  $f'(x) = 4x + 8$ . 1 : Ecrire chaque terme de f comme produit d'une constante par une fonction de référence. 2 : Dans chaque terme garder la constante et dériver la fonction de référence. 3 : Simplifier.

2. (a) Pour l'équation de la tangente, on utilise la formule  $y = f'(a) \times (x - a) + f(a)$ . Ici,  $a = 1$ . Du coup  $f'(1) = 4 \times 1 + 8 = 12$  et  $f(1) = 2 \times 1^2 + 8 \times 1 - 12 = 2 + 8 - 12 = -2$ . L'équation est donc  $y = 12(x - 1) - 2$ (et, si on veut simplifier, cela donne  $y = 12(x - 1) - 2 = 12x - 12 - 2 = 12x - 14$  donc  $y = 12x - 14$ ).

(b) La tangente est horizontale lorsque  $f'(x) = 0$ . On résout donc l'équation :

 $f'(x) = 0$  $4x + 8 = 0$  $4x = -8$  $x = -2$ On remplace par l'expression de  $f'(x)$ −8 ÷4

On a donc une seule solution, et le point qui correspond est le point de la courbe de f à l'abscisse −2. Ses coordonnées sont  $(-2; f(-2))$ , avec  $f(-2) = 2 \times (-2)^2 + 8 \times (-2) - 12 = 8 - 16 - 12 = -20$ , donc c'est le point  $|(-2, -20)$ 

### Exercice A3 — Asymptotes 7 points 7 points

On donne ci-dessous en bleu la courbe  $C_f$  d'une fonction f définie sur  $|3; +\infty|$ , et croissante sur cet intervalle. On a tracé avec un trait épais les deux asymptotes à  $C_f$ .

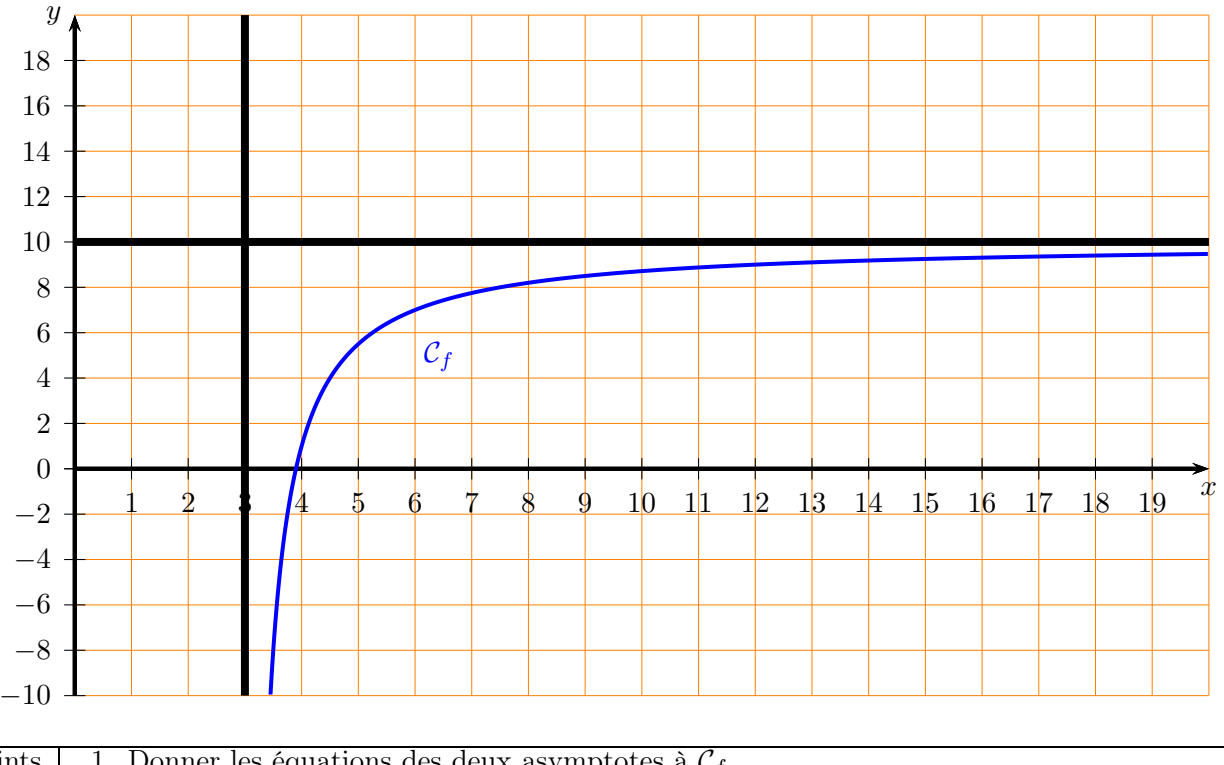

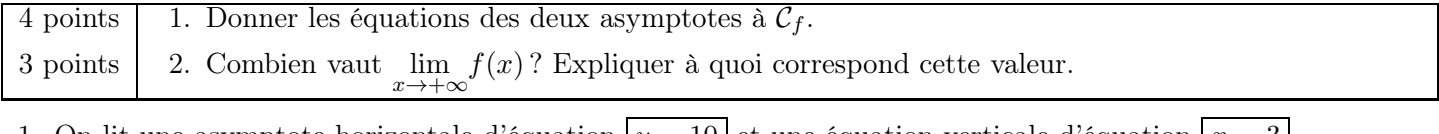

1. On lit une asymptote horizontale d'équation  $|y = 10|$  et une équation verticale d'équation  $|x = 3|$ .

2. L'asymptote horizontale nous indique que  $\lim_{x\to+\infty} f(x) = 10$ . C'est donc la valeur vers laquelle se rapproche

 $f(x)$  de plus en plus, quand x augmente. Puisque f est croissante, c'est aussi presque une « valeur maximale » de f (c'est un petit abus de langage, mais on voit bien sur le graphique que c'est la valeur que f ne va jamais dépasser, tout en s'en rapprochant).

Un tireur a l'arc a une probabilité de  $\frac{1}{4}$  de rater sa cible à chaque fois qu'il la vise, de manière indépendante à ses autres tirs. Il tire quatre fois de suite sur sa cible. Pour les questions suivantes, les résultats seront donnés sous forme de fraction irréductible. Tout calcul intermédiaire sera valorisé. 3 points | 1. Quelle est la probabilité de toucher la cible 4 fois ? 4 points | 2. Quelle est la probabilité de toucher la cible au plus 1 fois ? 2 points | 3. Quelle est la probabilité de toucher la cible 5 fois ?

# Ici, on peut dire qu'on reconnaît une situation de loi

binomiale : on a la répétition de 4 événements identiques et indépendants. Si on note  $X$  la variable aléatoire « nombre de fois où la cible est touchée », les paramètres sont donc  $n=4$  et  $p=\frac{3}{4}$  $\frac{3}{4}$ . On nous demande ici  $P(X = 4)$ ,  $P(X \le 1)$  qu'on peut donc calculer comme  $P(X = 0) + P(X = 1)$  et  $P(X = 5)$ . On peut soit faire un arbre rapidement (sur l'arbre ci-contre on note  $T =$ « toucher la cible »), soit utiliser la formule du formulaire  $P(X = k) = C_n^k \cdot p^k \cdot (1 - p)^{n-k}.$ 

1. 
$$
P(X = 4) = \left(\frac{3}{4}\right)^4 = \frac{81}{256}
$$
  
2.  $P(X \le 1) = P(X = 0) + P(X = 1) = \left(\frac{1}{4}\right)^4 + 4 \times \left(\frac{3}{4}\right)^1 + \left(\frac{1}{4}\right)^3 = \frac{1}{4} = \frac{12}{13}$ 

$$
\left(\frac{6}{4}\right) \times \left(\frac{1}{4}\right) = \frac{1}{256} + \frac{12}{256} = \boxed{\frac{16}{256}}
$$

3.  $P(X = 5) = |0|$  (il est impossible de toucher la cible 5 fois en la visant 4 fois).

## Exercice B1 — Problème 16 points

T 3 4  $\texttt{T}^\prime$ 3 4 T 3 4  $\mathbf{\dot{T}}$ 4 3 4  $\overline{T}$ 3 1 4 T 1 4  $\mathbf{\dot{t}}$ 3 3 4 T 2 1 4 T 1 4 T 3 4  $\mathbf{\dot{t}}$ 3 3 4  $\overline{T}$ 2 1 4 T 1 4  $\pm$ 2 3 4  $\frac{1}{T}$ 1 1 4  $\overline{\mathrm{T}}$ 1 4  $\texttt{T}^\prime$ 3 4 T 3 4  $\frac{1}{\Gamma}$ 3 3 4  $\dot{T}$ 2 1 4 T 1 4  $\pm$ 2 3 4  $\dot{T}$ 1 1 4 T 1 4 T 3 4  $\pm$ 2 3 4  $\dot{T}$ 1 1 4 T 1 4 ╅ 1 3 4 ተ  $\Omega$ 1 4

Une entreprise vend un certain type de machines. On donne la fonction C définie pour  $x \in [0, 15]$ par :

$$
C(x) = x^2 + 5x + 12
$$

qui représente le coût, en milliers d'euros, de la production de x milliers de machines.

Chaque machine fabriquée est vendue au prix unitaire de 16 $\epsilon$ , donc on donne la fonction R définie pour  $x \in [0; 15]$  par :

$$
R(x) = 16x
$$

qui représente la recette, en milliers d'euros, pour la vente de x milliers de machines.

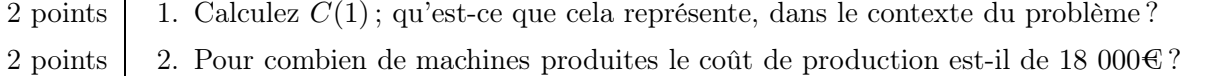

### 2 points Pour combien de machines vendues les recettes sont-elles de 32 000€ ?

4. Soit  $B(x)$  le bénéfice (les recettes moins les coûts) réalisé pour x milliers de machines produites et vendues.

 $2 points$  (a) Montrer que l'on a :

- $B(x) = -x^2 + 11x 12$
- 3 points (b) Par la méthode de votre choix, dressez le tableau de variations de  $B(x)$ .
- 2 points (c) En déduire la production qui permet d'atteindre le bénéfice maximal, et précisez ce bénéfice maximal.
- 3 points (d) Combien de machines l'entreprise doit-elle produire et vendre pour être bénéficiaire ?
- 1.  $C(1) = 1^2 + 5 \times 1 + 12 = 1 + 5 + 12 = 18$  (on pouvait bien sûr le faire à la calculatrice, sauvegarder  $c(x) := x^2 + 5x + 12$ , puis calculer  $c(1)$ ). Cela veut dire que le coût de production de 1 000 machines (x est exprimé en milliers de machines) est de 18 000 $\mathfrak{C}$  ( $c(x)$  est exprimé en milliers d'euros).
- 2. Pour répondre à cette question, il faut résoudre l'équation  $c(x) = 18$ . Lorsque l'on demande solve $(c(x) = 18, x)$ , la calculatrice répond  $x = -6$  or  $x = 1$ . Comme la fonction c n'est définie que sur [0; 15] (ça n'a de toute façon pas de sens un nombre de machines négatif), il s'agit donc de  $x = 1$ , c'est-à-dire 1 000 machines
- 3. Pour répondre à cette question, il faut résoudre l'équation  $r(x) = 32$ . Lorsque l'on demande solve $(r(x) = 32, x)$ , la calculatrice répond  $x = 2$ , c'est-à-dire  $\boxed{2\ 000\ \text{machines}}$
- 4. (a) On calcule  $B(x) = R(x) C(x) = 16x (x^2 + 5x + 12) = 16x x^2 5x 12 = -x^2 + 11x 12$ .
	- (b) Méthode de S5 : la fonction B est une fonction du second degré, tournée vers le bas (le coefficient qui multiplie  $x^2$  est −1 qui est négatif). On sait donc que la fonction B est croissante puis décroissante. Du coup, elle s'arrête de monter là où elle est maximale, on peut demander fMax(b(x), x) à la calculatrice qui nous répond  $x = \frac{11}{2} = 5, 5$ .

Méthode de S6 : on calcule  $B'(x)$  par exemple à la calculatrice  $db(x) = \frac{d}{dx}(b(x)) = 11 - 2x$ , puis les variations de B correspondent au signe de B' donc on demande là où B' est positive solve $(db(x) > 0, x)$  ce qui donne  $x < \frac{11}{2}$ 2 .

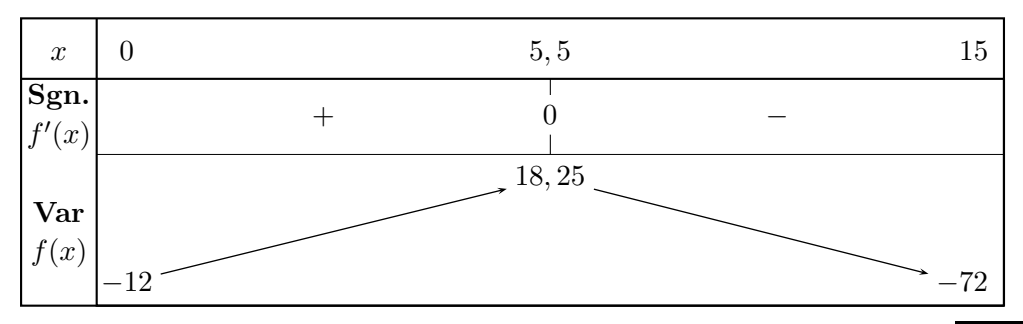

- (c) La production qui permet d'atteindre le bénéfice maximal est donc de  $\vert 5\,500$  machines , et ce bénéfice maximal est de 18 250€
- (d) Pour répondre à cette question, on peut résoudre l'inéquation  $B(x) > 0$ . La calculatrice donne, pour solve $(b(x) > 0, x)$  le résultat  $1.228 < x < 9.772$ , donc c'est entre 1 228 et 9 772 machines

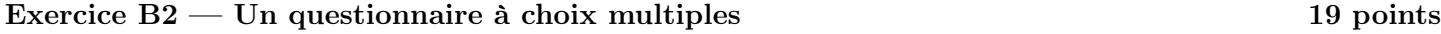

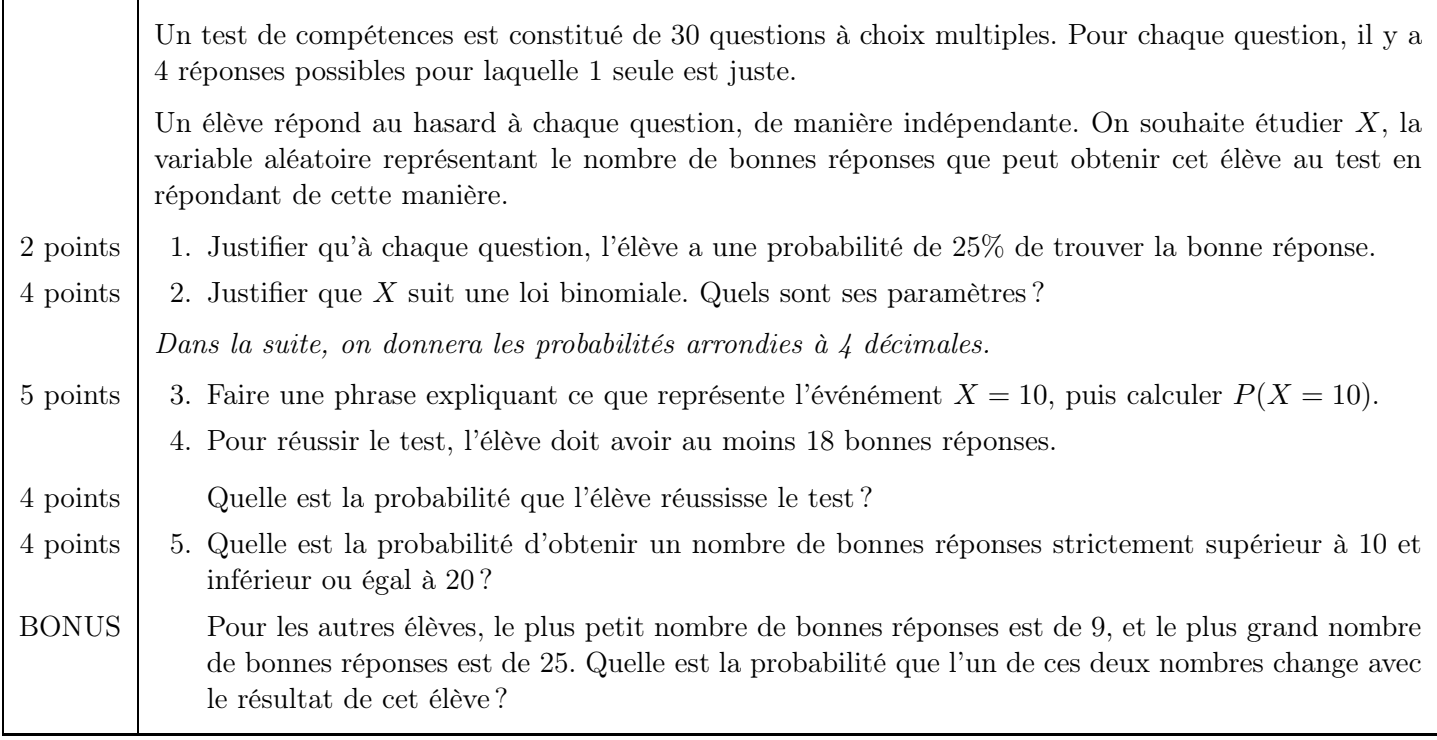

1. Il y a un choix au hasard parmi 4 possibilités. Nous sommes donc dans une situation d'équiprobabilité, ainsi la probabilité de trouver la bonne réponse est de  $\frac{\text{nombre de cas favorables}}{1 \cdot \cdot \cdot \cdot} = \frac{1}{4}$  $\frac{1}{4} = 25\%.$ 

nombre de cas au total <sup>=</sup>

- 2. On a une situation de loi binomiale car on a la répétition de 30 événements identiques et indépendants. Les paramètres sont ici  $n = 30$  et  $p = 25\%$ .
- 3. L'événement  $X = 10$  est l'événement « l'élève a exactement 10 bonnes réponses » . À la calculatrice on va dans Menu -> Probabilités -> Distributions -> Binomiale FdR et on rentre  $n = 30$ ,  $p = 0.25$ , Borne Inf. = 10 et Borne Sup. = 10, ce qui donne binomCdf(30, 0.25, 10, 10)  $\approx$  0, 0909
- 4. On demande ici  $P(X \ge 18)$ , donc on demande binomCdf(30, 0.25, 18, 30)  $\approx [0,0001]$
- 5. On demande ici  $P(10 < X \le 20)$ , donc on demande binomCdf(30, 0.25, 11, 20)  $\approx |0, 1057|$
- BONUS Pour que l'un de ces deux nombres change, il faut soit que  $X \leq 8$  (alors, c'est la plus petite valeur qui va changer) soit que  $X \ge 26$  (alors, c'est la plus grande valeur qui va changer) donc on calcule binomCdf(30, 0.25, 0, 8)+ binomCdf(30, 0.25, 26, 30)  $\approx$  0, 6736.

Exercice B3 — Étude graphique de fonction 15 points

Τ

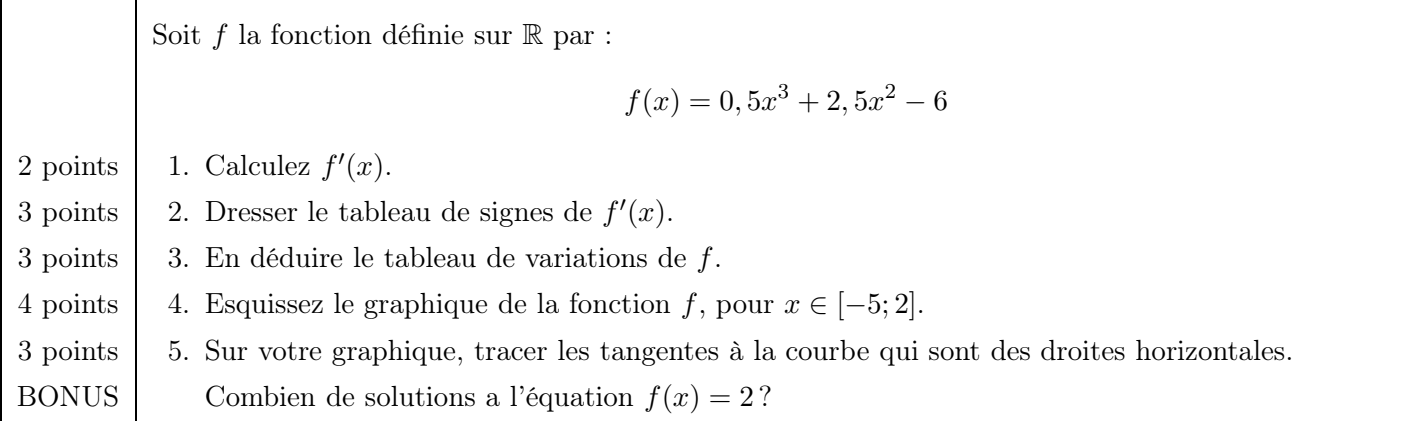

1. On calcule  $f'(x)$  par exemple à la calculatrice :  $f(x) := 0.5x^3 + 2.5x^2 - 6$  puis  $df(x) = \frac{d}{dx}(b(x)) = \boxed{1.5x^2 + 5x}$ .

- 2. On trouve le signe de f' en demandant à la calculatrice solve $(df(x) > 0, x)$  ce qui donne  $x < -3.333333$  or  $x > 0$ .
- 3. On en déduit donc le tableau suivant (les valeurs en −5 et 2 servent pour la question suivante) :

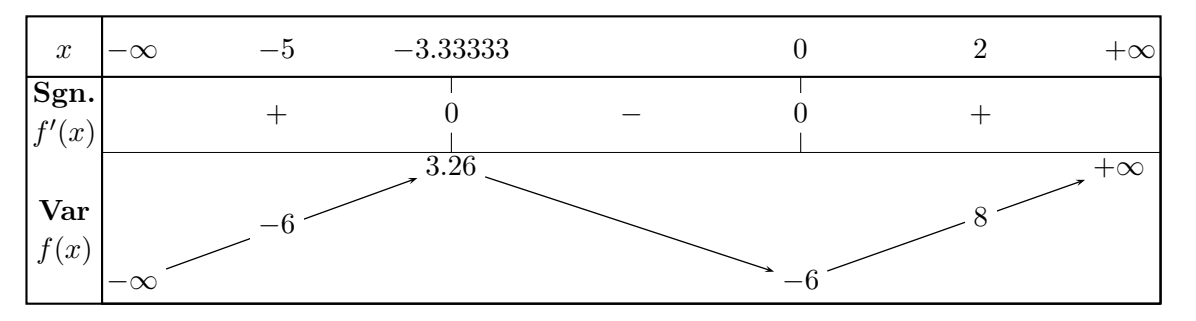

4. Pour tracer la courbe de f sur [−5; 2], il faut qu'on démarre par choisir une échelle. De −5 à 2 ça fait 7 unités, on peut prendre par ex. 2 cm pour 1 unité sur l'axe des x.

Sur le tableau de variations, on voit que sur cet intervalle, la valeur minimale est de −6 et la valeur maximale de 8. On peut prendre 1 cm pour 1 unité sur l'axe des y. On obtient alors le graphique (en bleu) à la page suivante.

- 5. Les tangentes horizontales sont aux extremums de la fonction, en x = −3.3333 et x = 0. On a tracé les tangentes (en rouge) sur le graphique.
- BONUS On a tracé la droite d'équation  $y = 2$  (en vert), et on voit qu'il y a 3 points d'intersection sur le graphique, donc 3 solutions (il faudrait aussi montrer qu'il n'y a pas d'autres solutions ailleurs, cela se voit grâce au tableau de variations).

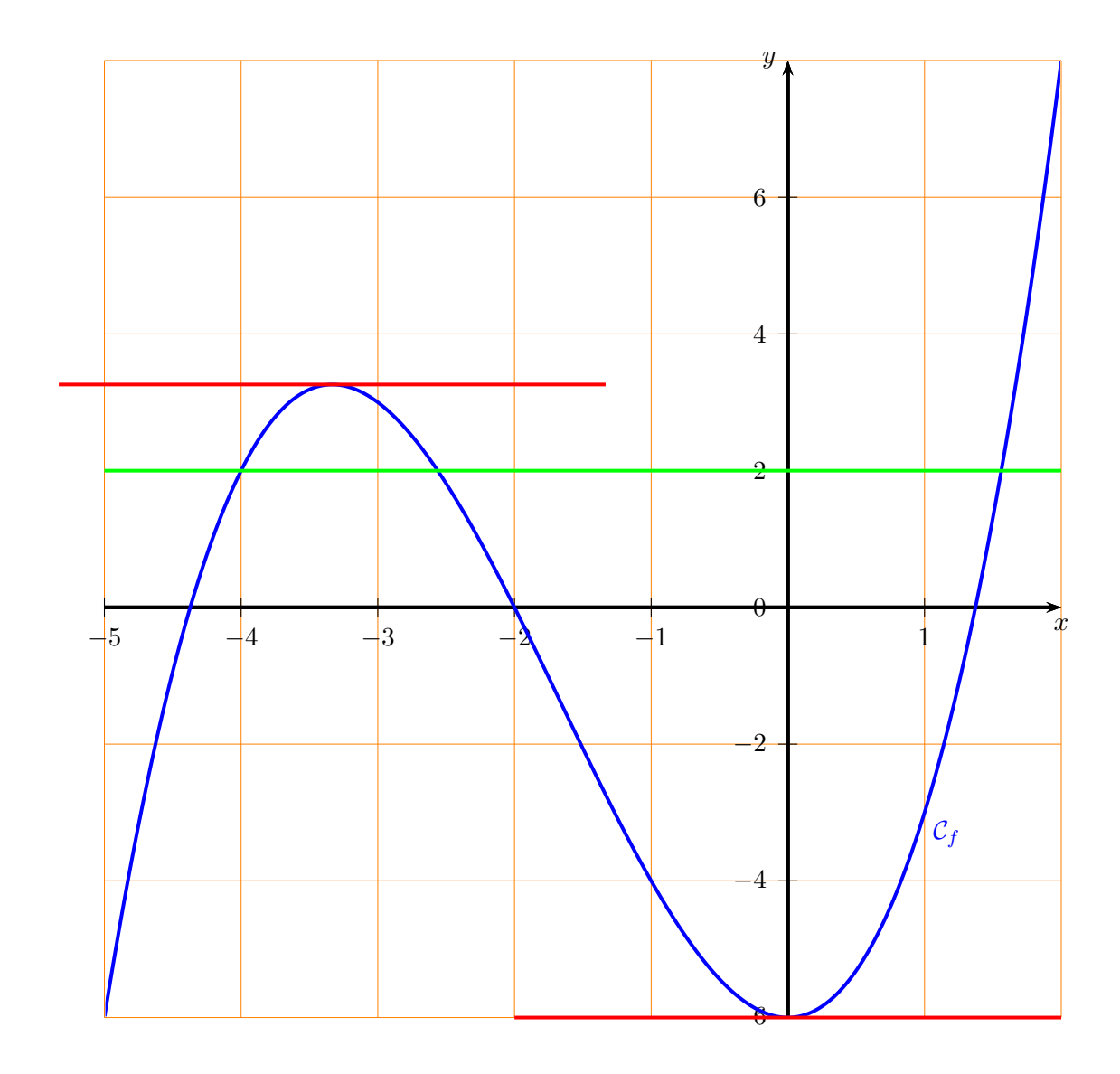

### Exercice B4 — Dénombrement 10 points

 $\mathsf{r}$ 

٦

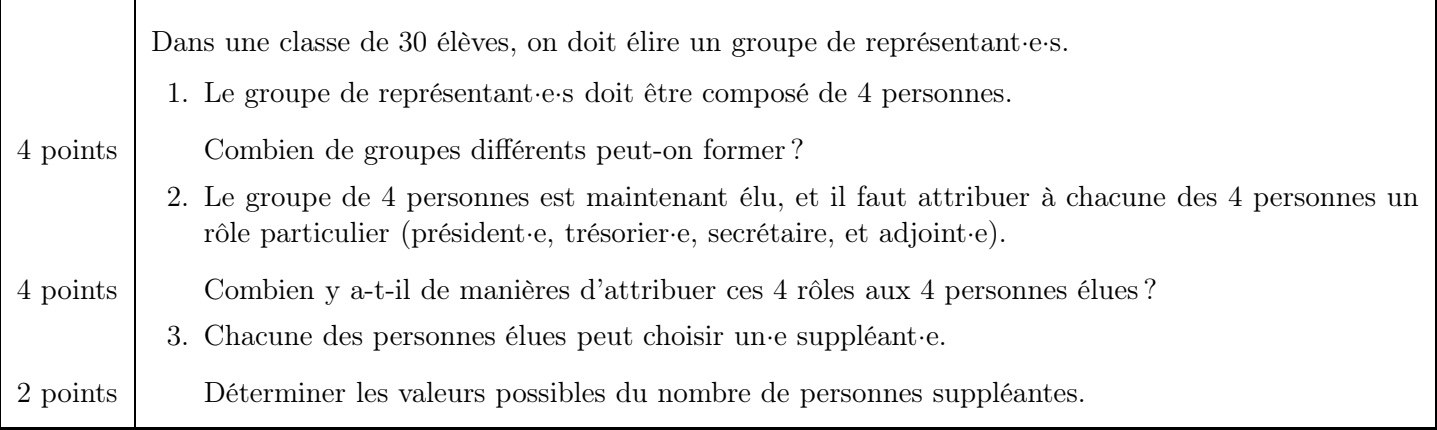

- 1. L'ordre n'a pas d'importance : peu importe dans quel ordre on choisit les 4 personnes, si on choisit les 4 mêmes, ça formera le même groupe. Il s'agit d'un calcul de combinaison de 4 parmi 30, il y en a  $C(30,4)$  =  $\frac{30!}{4! \cdot (30-4)!} = \frac{30!}{4! \cdot 26!}$  (c'est dans le formulaire). À la calculatrice : Menu -> Probabilités -> Combinaisons donne  $nCr()$ , il faut ensuite taper  $nCr(30, 4)$  ce qui donne  $|27 \, 405|$ .
- 2. Il y a 4 choix de rôles pour la première personne, 3 choix pour la seconde, 2 choix pour la troisième et 1 seul choix pour la quatrième. Donc au total  $4 \times 3 \times 2 \times 1 = |24|$  possibilités. On pouvait aussi voir qu'il s'agissait d'une permutation, donc 4! possibilités.
- 3. Chaque personne élue peut choisir ou pas une personne suppléante, donc le nombre de personnes suppléantes peut être 0, 1, 2, 3 ou 4 .